# New Program Updates

## Appointment Updates

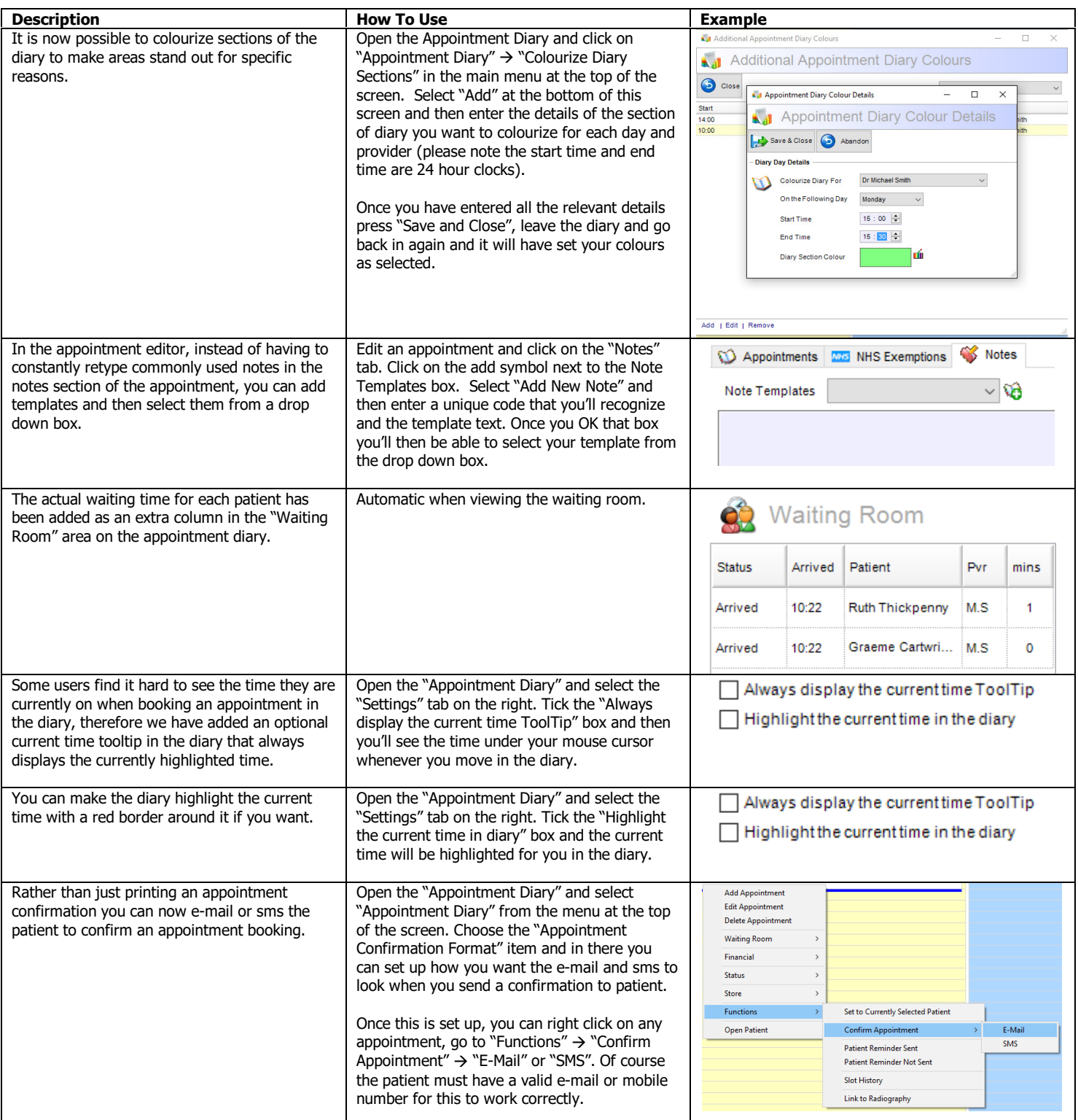

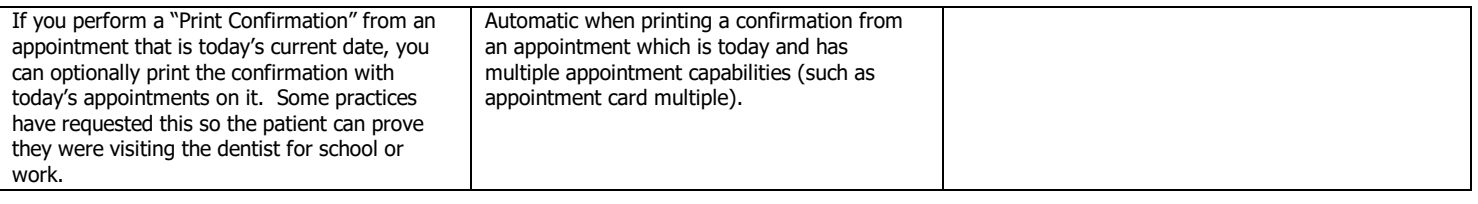

#### Patient Record Updates

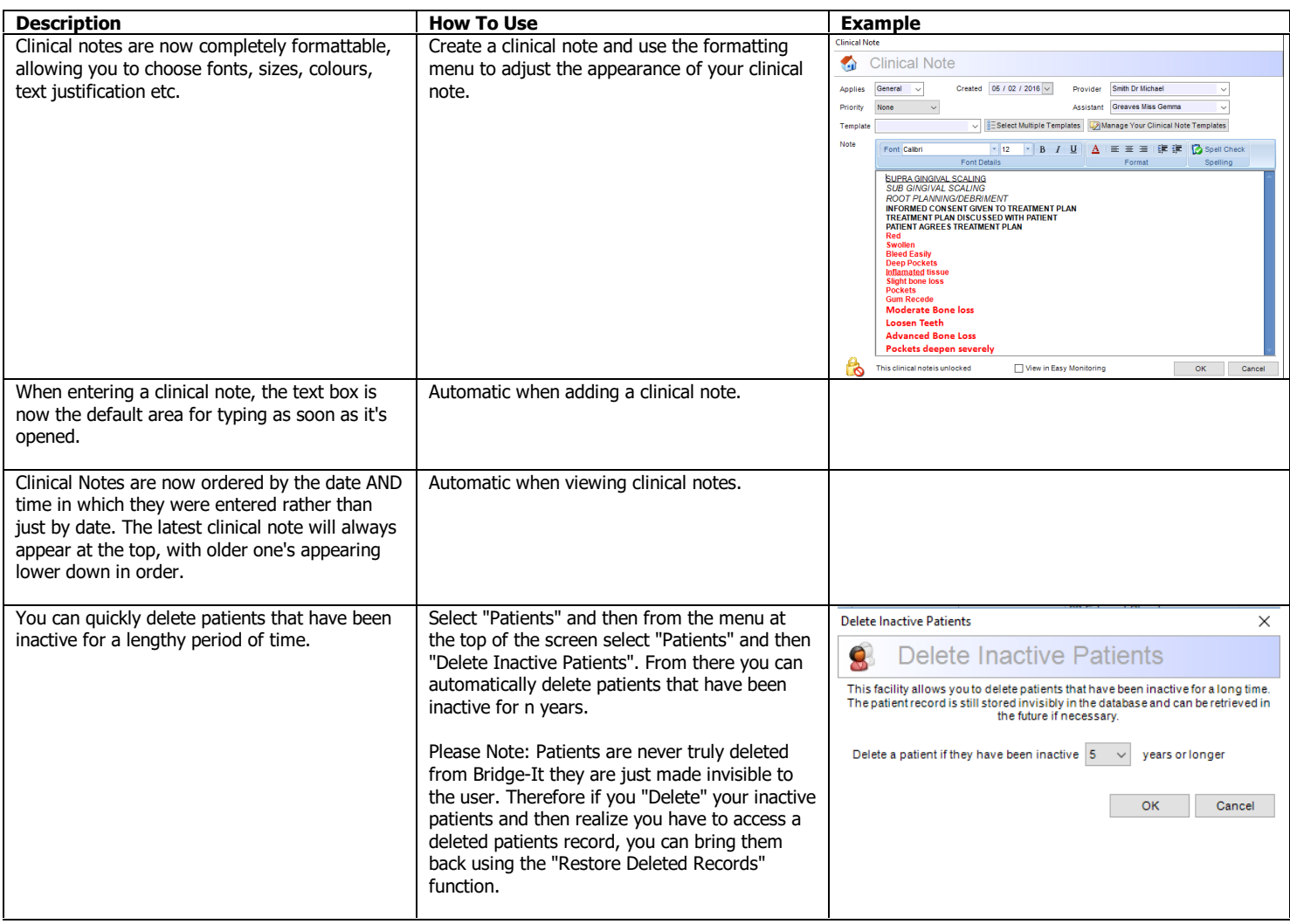

#### Document Updates

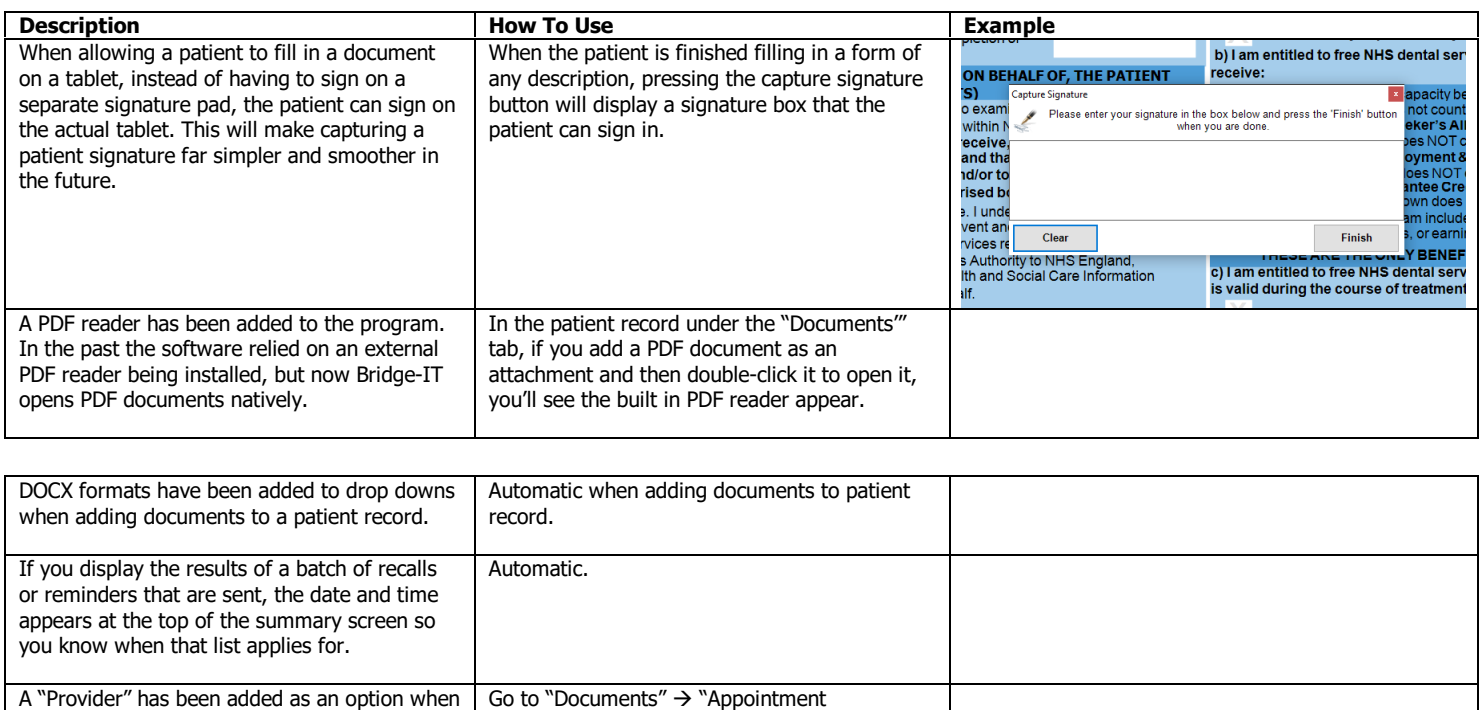

Version 3.8.0 Page 2 of 6

formatting the text for sending sms and email

Reminders" and select either the "E-Mail

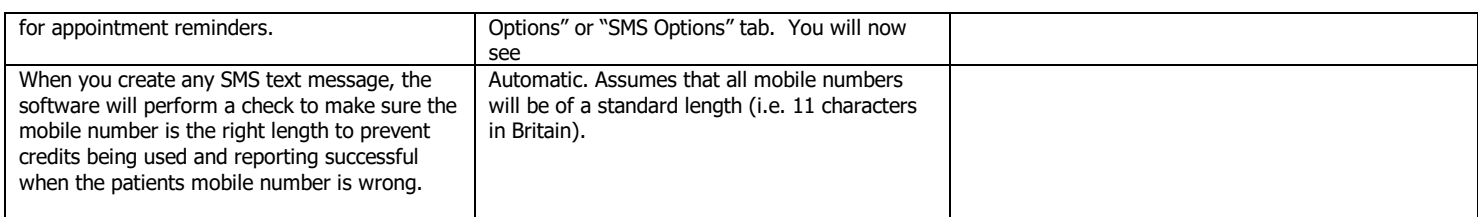

## NHS Updates

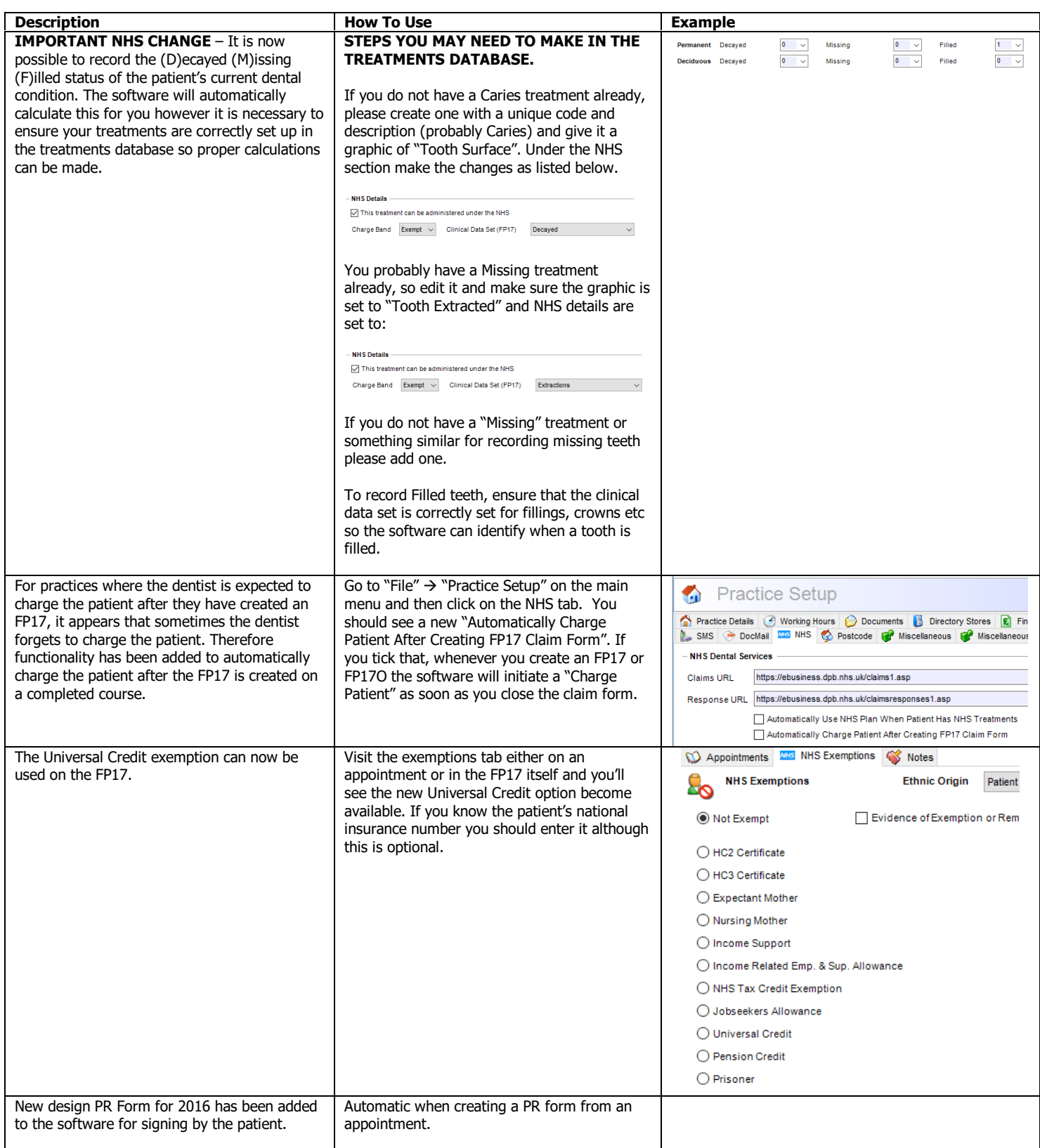

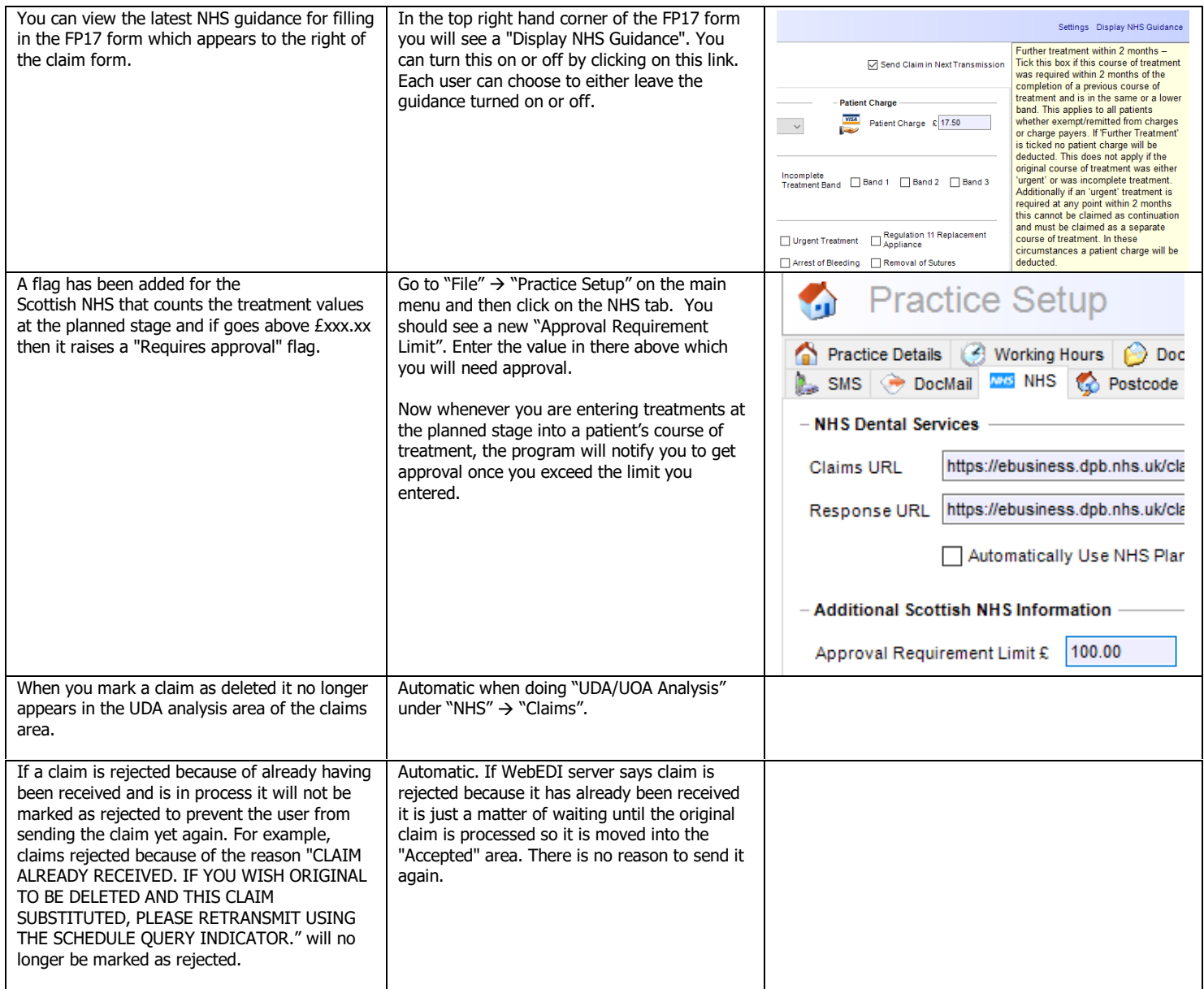

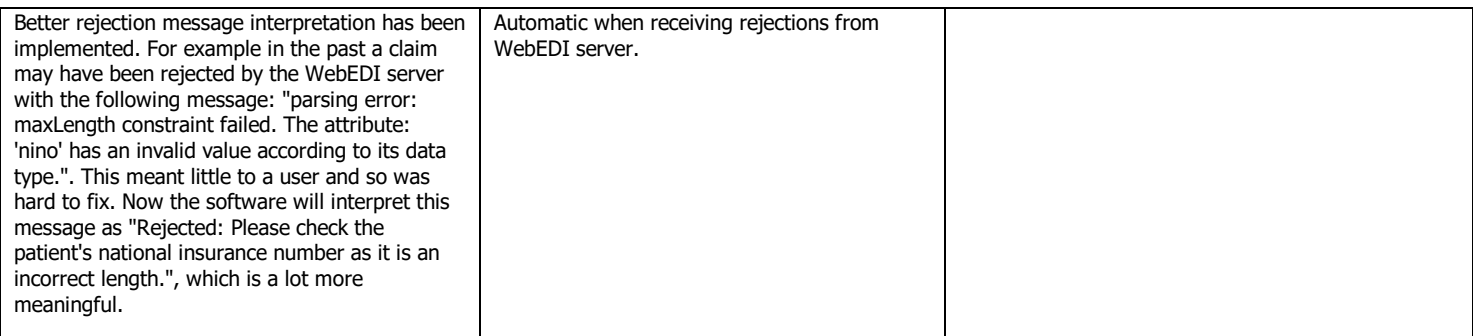

# Staff Updates

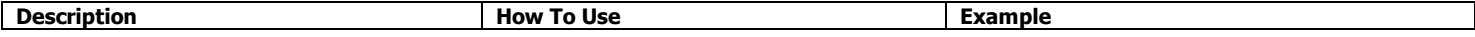

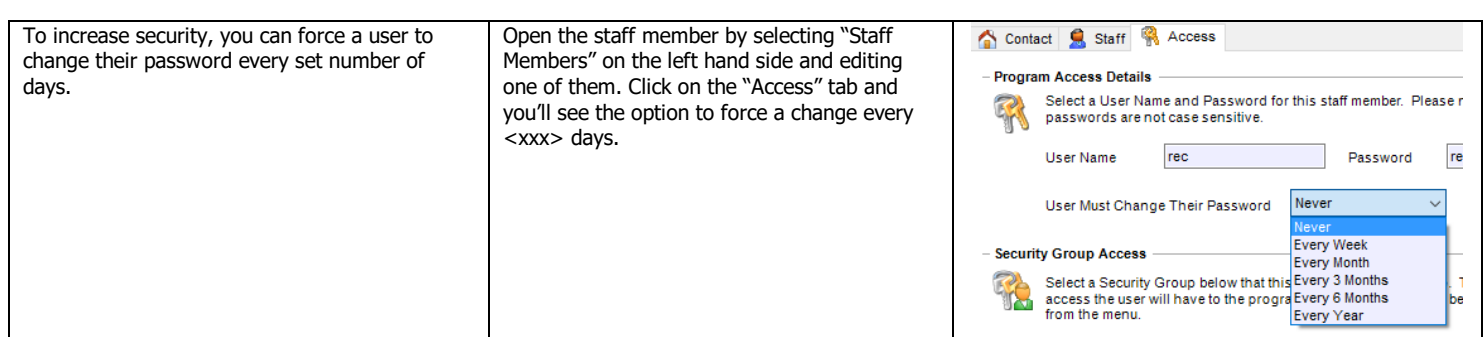

## Miscellaneous Updates

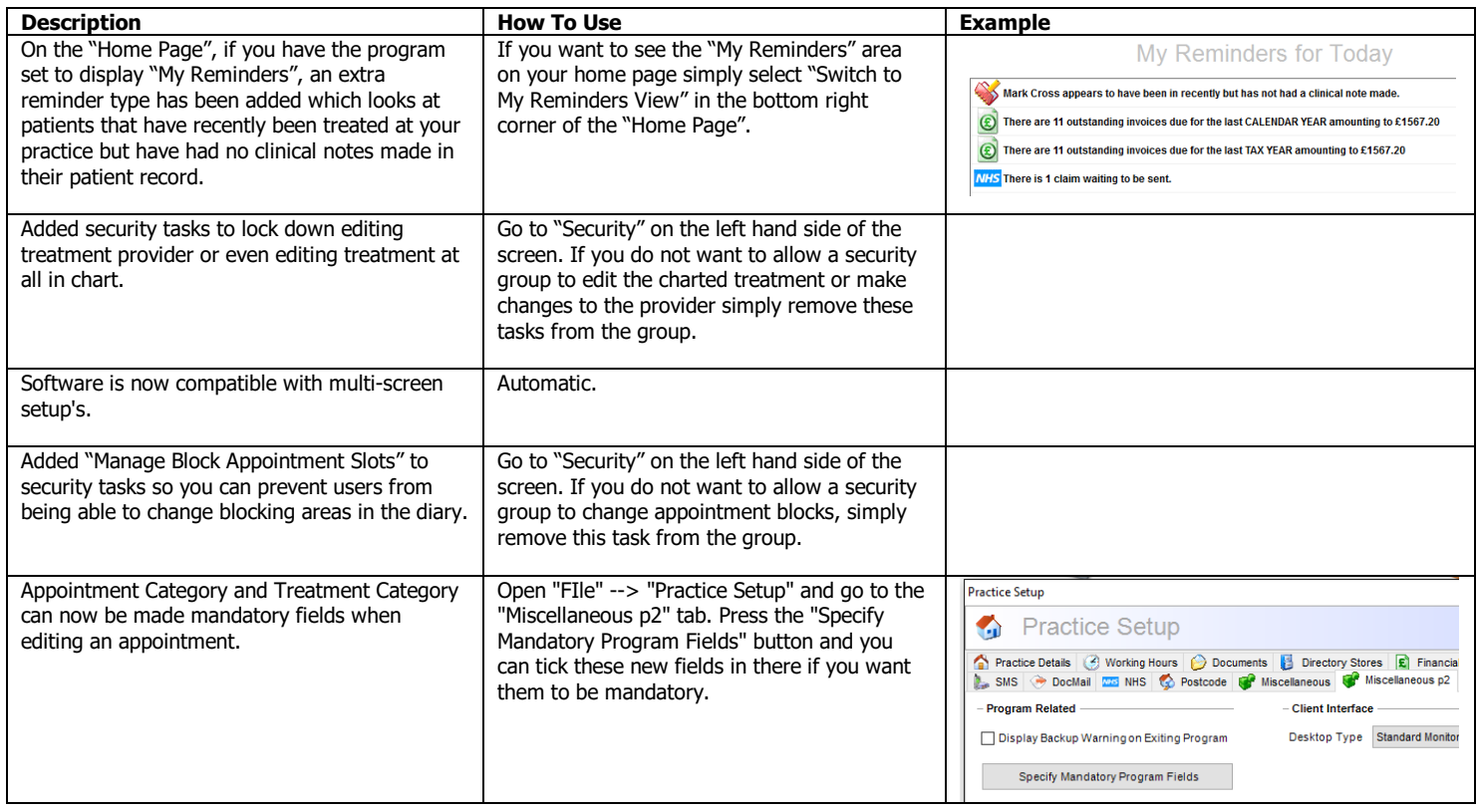

#### Report Updates

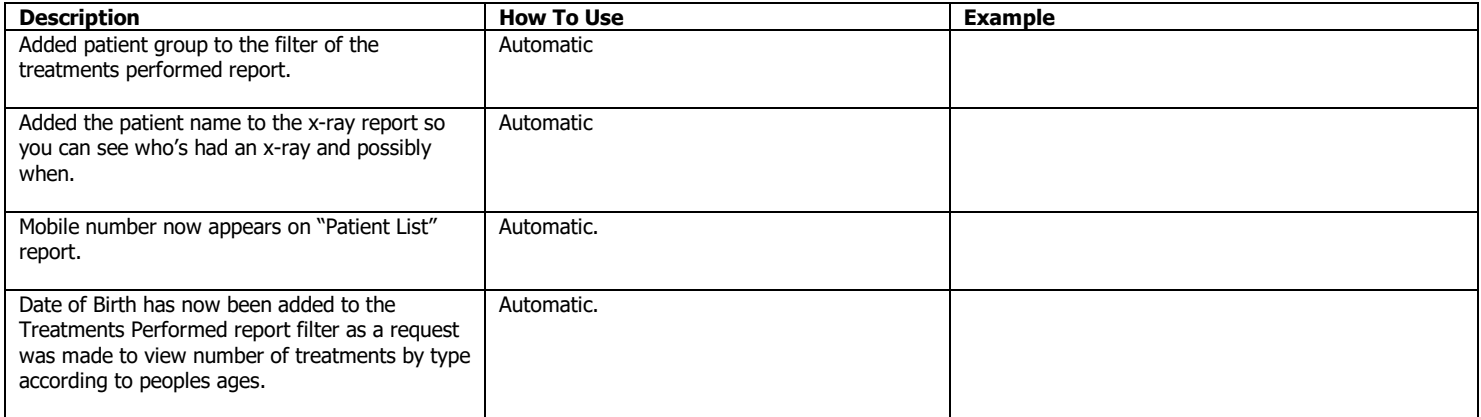

## Bug Fixes

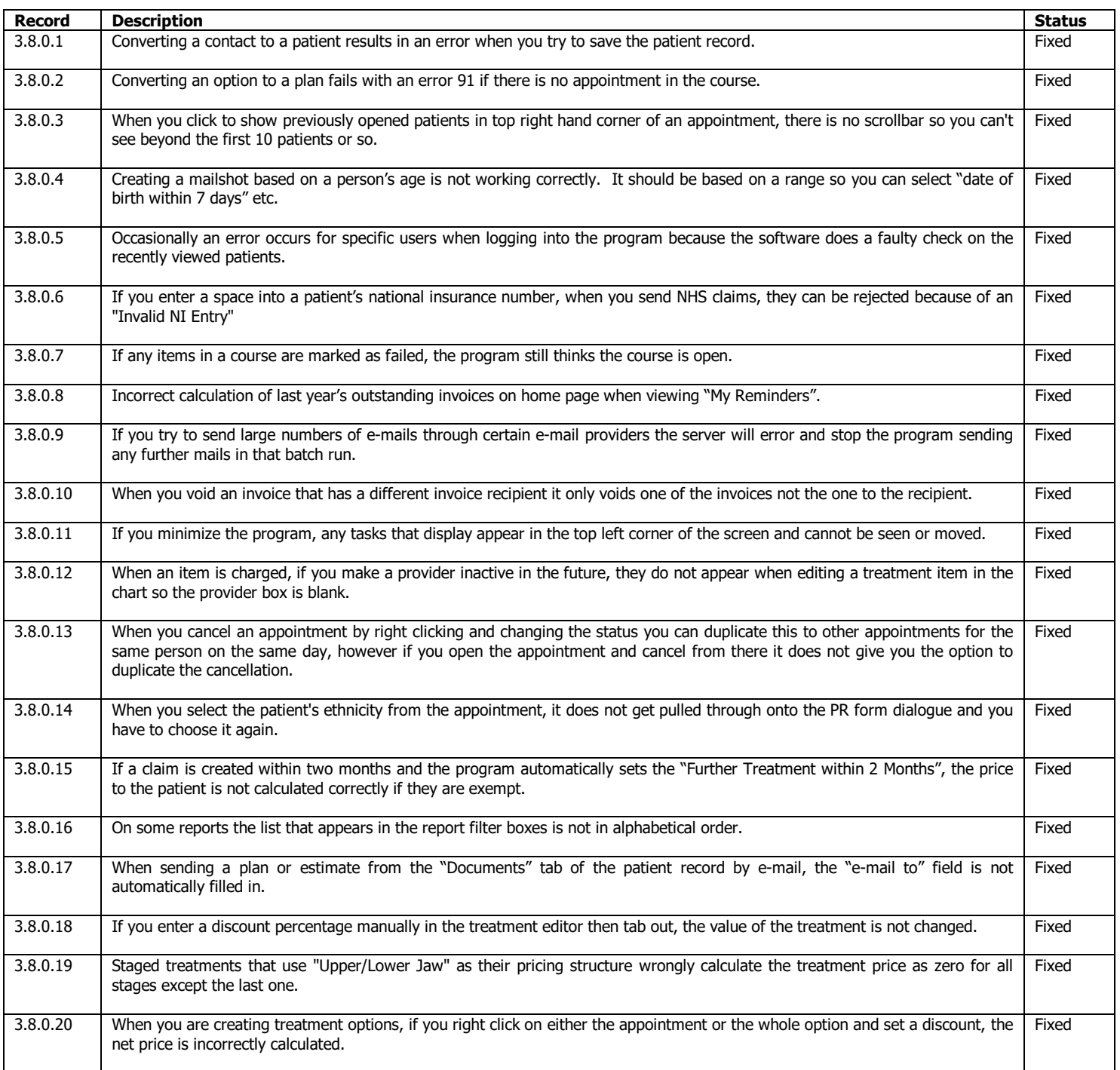